# **jupyter-plotly-dash Documentation**

**Mark Gibbs**

**Jan 07, 2021**

# Contents:

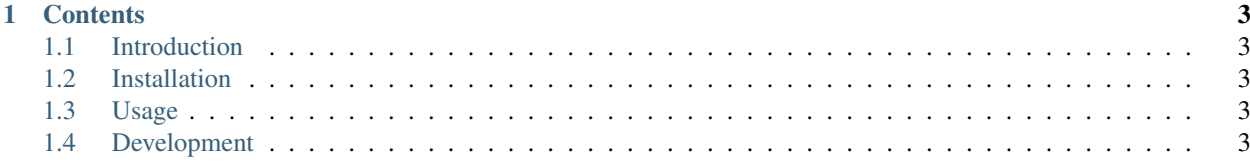

Interactive [Plotly Dash](https://dash.plot.ly/) applications within Jupyter notebooks.

# CHAPTER<sup>1</sup>

#### **Contents**

#### <span id="page-6-1"></span><span id="page-6-0"></span>**1.1 Introduction**

This project enables the interactive use of multiple dash applications within a Jupyter notebook.

#### <span id="page-6-2"></span>**1.2 Installation**

The latest version is available using the pip package manager:

```
pip install jupyter-plotly-dash
```
Automatic builds have been set up on [Travis-CI](https://travis-ci.org/GibbsConsulting/jupyter-plotly-dash) including running tests and reporting code coverage.

Current status:

### <span id="page-6-3"></span>**1.3 Usage**

from jupyter\_plotly\_dash import JupyterDash

## <span id="page-6-4"></span>**1.4 Development**

To build and run the documentation in a local test environment:

```
source env/bin/activate
cd docs && sphinx-autobuild . _build/html -p 8000
```
To run a local server for the README file using the grip tool:

```
source env/bin/activate
grip
```
To build and release the packages:

```
source env/bin/activate
python setup.py sdist
python setup.py bdist_wheel
twine upload dist/*
```
#### **1.4.1 Contributions**

Contributions are welcome. However, contributors must enter into a contributor agreement.

See the [CONTRIBUTIONS.md](https://github.com/GibbsConsulting/latest/CONTRIBUTIONS.md) file in the code repository for details.

The repository also contains a list of [contributors.](https://github.com/GibbsConsulting/latest/CONTRIBUTORS.md)

#### **1.4.2 Bug reporting**

The ideal bug report is a pull request containing the addition of a failing test exhibiting the problem to the test suite. However, this rarely happens in practice!

The essential requirement of a bug report is that it contains enough information to characterise the issue, and ideally also provides some way of replicating it. Issues that cannot be replicated within a virtualenv are unlikely to get much attention, if any.

To report a bug, create a [github issue.](https://github.com/GibbsConsulting/jupyter-plotly-dash/issues)